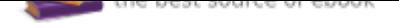

## The book was found

# **Windows 10 Inside Out (includes Current Book Service) (2nd Edition)**

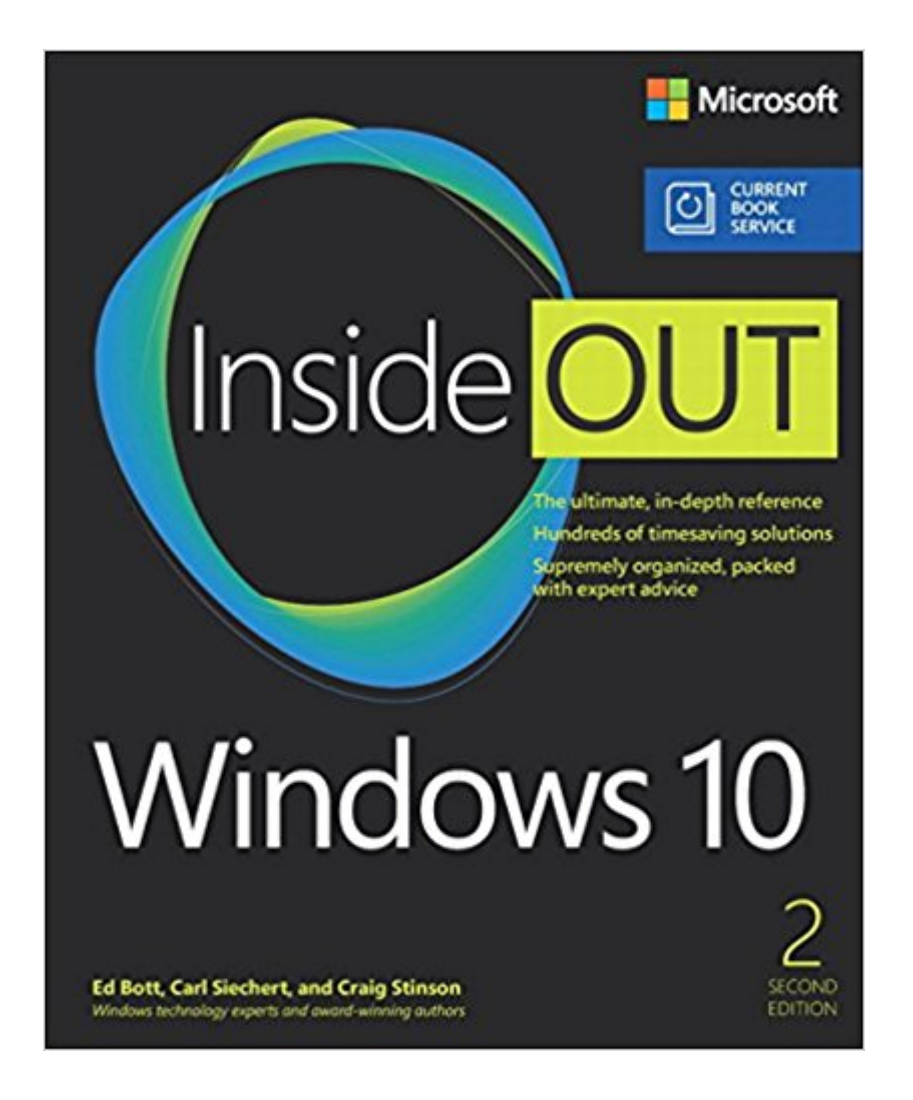

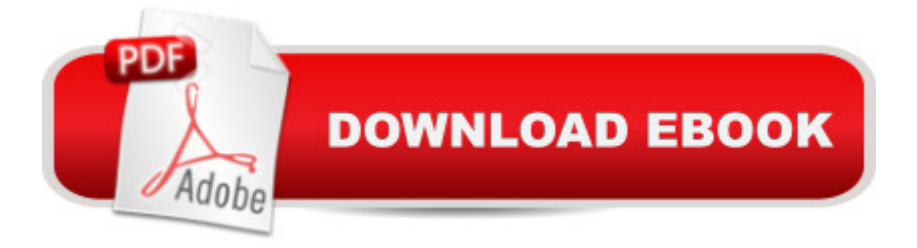

#### **Synopsis**

Conquer $\tilde{A}$   $\hat{A}$  today $\tilde{A}\varphi\hat{a}$   $\neg \hat{a}$ , $\varphi s\tilde{A}$   $\hat{A}$  Windows 10 $\tilde{A}\varphi\hat{a}$   $\neg \hat{a}$  cefrom the inside out! Dive into Windows 10 $\tilde{A}\phi\hat{a}$   $\tilde{a}$  ceand really put your Windows expertise to work. Focusing on the most powerful and innovative features of Windows 10, this supremely organized reference packs hundreds of timesaving solutions, tips, and workarounds $\tilde{A}\tilde{\alpha}$   $\tilde{a}$   $\tilde{a}$  ceall fully reflecting the major Windows 10 Anniversary Update. From new Cortana and Microsoft Edge enhancements to the latest security and virtualization features, you $\tilde{A} \phi \hat{a} \neg \hat{a}$ ,  $\phi$ ll discover how experts tackle today $\tilde{A} \phi \hat{a} \neg \hat{a}$ ,  $\phi$ s essential tasks $\tilde{A}\phi\hat{a}$  – $\hat{a}$  ceand challenge yourself to new levels of mastery. Install, configure, and personalize the newest versions of Windows 10 Understand Microsoft $\tilde{A}$  $\alpha$ â  $\neg$ â" $\alpha$ s revamped activation and upgrade processes Discover major Microsoft Edge enhancements, including new support for extensions Use today $\tilde{A} \phi \hat{a} \rightarrow \hat{a} \phi$ s improved Cortana services to perform tasks, set reminders, and retrieve information Make the most of the improved ink, voice, touch, and gesture support in Windows 10 Help secure Windows 10 in business with Windows Hello and Azure AD Deploy, use, and manage new Universal Windows Platform (UWP) apps Take advantage of new entertainment options, including Groove Music Pass subscriptions and connections to your Xbox One console Manage files in the cloud with Microsoft OneDrive and OneDrive for Business Use the improved Windows 10 Mail and Calendar apps and the new Skype app Fine-tune performance and troubleshoot crashes Master high-efficiency tools for managing Windows 10 in the enterprise Leverage advanced Hyper-V features, including Secure Boot, TPMs, nested virtualization, and containers In addition, this book is part of the Current Book Service from Microsoft Press. A A Books in this program will receive periodic updates to address significant software changes for 12 to 18 months following the original publication date via a free Web Edition. $\tilde{A}$   $\hat{A}$ Learn more at $\tilde{A}$   $\hat{A}$  https://www.microsoftpressstore.com/cbs.

### **Book Information**

Series: Inside Out Paperback: 912 pages Publisher: Microsoft Press; 2 edition (November 6, 2016) Language: English ISBN-10: 1509304851 ISBN-13: 978-1509304851 Product Dimensions: 7.3 x 2 x 8.9 inches Shipping Weight: 3.2 pounds (View shipping rates and policies) Average Customer Review: 4.4 out of 5 stars 290 customer reviews Best Sellers Rank: #38,889 in Books (See Top 100 in Books) #11 in A A Books > Computers & Technology > Operating Systems > Windows > Windows 10 #21 in $\tilde{A}$  A Books > Computers & Technology > Operating Systems > Windows > Windows Desktop #46 in $\tilde{A}$   $\hat{A}$  Books > Textbooks > Computer Science > Operating Systems

#### **Customer Reviews**

Ed Bott $\tilde{A}$   $\tilde{A}$  is an award-winning author and technology journalist who has been researching and writing about Windows and PC technology, in print and on the Internet, for more than two decades. He has written more than 30 books, all on Windows and Microsoft Office, which in turn have been translated into dozens of languages and read worldwide. You can catch up with Ed $\tilde{A}\phi\hat{a} \rightarrow \hat{a}$  as latest opinions and get hands-on advice at The Ed Bott Report on ZDNet (zdnet.com/blog/bott). You can also follow his lively and occasionally irreverent Twitter feed (@edbott). Ed and his wife, Judy, live in northern New Mexico with two English springer spaniels, Mackie and Lucy, who were adopted with the help of English Springer Rescue America (springerrescue.org). Both of those lucky dogs make cameo appearances in this book. Carl Siechert $\tilde{A}$   $\hat{A}$  began his writing career at age eight as editor of the Mesita Road News, a neighborhood newsletter that reached a peak worldwide circulation of 43 during its eight-year run. Following several years as an estimator and production manager in a commercial printing business, Carl returned to writing with the formation of Siechert & Wood Professional Documentation, a Pasadena, California, firm that specializes in writing and producing product documentation for the personal computer industry. Carl is a coauthor of more than 20 books, covering operating systems from MS-DOS 3.0 to Windows 10 and productivity applications from Microsoft Works 3 to Office 2013. In a convergence of new and old technology, Carl $\hat{A}$  $\hat{\alpha}$   $\hat{a}$  $\hat{a}$  $\hat{\alpha}$ s company now operates a popular website for hobby machinists,https://littlemachineshop.com. Carl hiked the Pacific Crest Trail from Mexico to Canada in 1977 and would rather be hiking right now. He and his wife, Jan, live in Southern California. Craig Stinson, an industry journalist since 1981, was editor of Softalk for the IBM Personal Computer, one of the earliest IBM-PC magazines. He is the author or coauthor of numerous books about Windows and Microsoft Excel. Craig is an amateur musician and reformed music critic, having reviewed classical music for various newspapers and trade publications, including Billboard, the Boston Globe, the Christian Science Monitor, and Musical America. He lives in Bloomington, Indiana.

I have purchased Inside Out for previous Windows systems and they were good. This book misses

the mark. It's like Microsoft prevented them from adding information that would help a user understand how to do specific things and some tricks and tips. Also, it doesn't mention much about the forced updates and not being able to block Microsoft from gathering information on the home version used on most laptops. If you just want an understanding of Windows 10, then this may be OK. This book does not live up to it's previous reputation

Regarding the book, I'm still happy with the purchase but want others to know that this series no longer has a CD or a digital copy. (In the past, I appreciated having the textbook at one location and being able to have the digital copy at my home to read).

Excellent source of information on the Windows 10 OS. I keep buying the updated editions.

I have purchased the Inside Out series with every operating system since windows XP. It makes life so much easier! Whenever an office mate asks me to help with computer issue, I just point to the book and say, "look it up." If they aren't willing to help themselves, I am not willing to help them either.

I bought the Missing Manual for Vista in 2007. It was helpful and I liked it okay. When I bought a Windows 7 computer I bought Windows 7 Inside out. I find it quite helpful and complete, without any lame attemps at humor. I suppose that for some, that makes it boring, but for me it makes it more helpful. I don $\tilde{A}f \tilde{A} \tilde{\alpha} \tilde{A}$   $\tilde{A}$   $\tilde{A}$   $\tilde{A}$  a  $\tilde{A}$  a  $\tilde{A}$  a  $\tilde{A}$  a  $\tilde{A}$  a  $\tilde{A}$  a  $\tilde{A}$  a  $\tilde{A}$  a  $\tilde{A}$  a  $\tilde{A}$  a  $\tilde{A}$  a  $\tilde{A}$  a  $\tilde{A}$  a  $\tilde{A}$  a  $\tilde{A}$ funny. Really, if you are interested in learning about Windows 7, you won $A\hat{A}\hat{A}\hat{A}$   $\hat{A}$   $\hat{A}$   $\hat{A}$  and it boring. This book is published by Microsoft, but I believe that the authors deliver factual, accurate information without kissing up to Microsoft or pretending that Windows 7 is better than it is. For example, if you want to shrink a disk volume, it tells you you might need a third party disk defragmenter program to fully shrink the volume. (Because the disk defragmenter in Windows 7 does not try to pack all files into contiguous parts of the physical disk.)There are times when I have to back-track 3 pages to find how to open the program that they $\tilde{A}f \hat{A} \tilde{\alpha} \hat{A}$  a  $-\tilde{A}$  a  $\tilde{\alpha}$  are talking about. When they tell you how to do something, they assume you remember what they told you 3 pages back and don $\tilde{A}f\hat{A}\tilde{\alpha}\hat{A}$   $\tilde{a}$   $\tilde{A}$   $\tilde{a}$  at repeat every mouse click. This book seems to be targeted at a person who owns his own computer and does his own system administration work and has been doing this for a few years. If you do IT work for a living, you would want other books to supplement this one.

I purchased this edition mainly for the pretty large amount of Information that is included on the windows anniversary update. As well as for the extended sections on some more advanced troubleshooting procedures. Is it as comprehensive as the Windows 7 Resource Kit written by Mitch Tulloch, Tony Northrop and a few other authors was? Not really. But right now for Windows 10 and the Windows 10 Anniversary Update this book is one of the most comprehensive and informative books that I could find.... and it is a source book that I would highly recommend.

Good information coverage. Text & screenshot illustrations a little difficult to read in paperback due to tiny print size. Wondering if the Kindle version might be easier to read.

Excellent book on Windows 10. However, Windows 10 proved not to be an OS of my liking so I went back to 7!

#### Download to continue reading...

Windows 10 Inside Out (includes Current Book Service) (2nd Edition) Windows Server 2016 Inside [Out \(includes Current Book](http://privateebooks.com/en-us/read-book/jgQL4/windows-10-inside-out-includes-current-book-service-2nd-edition.pdf?r=V4yEIYB5QWkgfh2X%2BkW5T99SRpFP0r6P1H8YlFvlNnU%3D) Service) Windows 10: The Ultimate 2 in 1 User Guide to Microsoft Windows 10 User Guide to Microsoft Windows 10 for Beginners and Advanced Users (tips and tricks, ... Windows, softwares, guide Book 7) Windows 10: The Best Guide How to Operate New Microsoft Windows 10 (tips and tricks, 2017 user manual, user guide, updated and edited, Windows for beginners) Windows 10: The Best Guide How to Operate New Microsoft Windows 10 (tips and tricks, user manual, user guide, updated and edited, Windows for beginners) Windows 10: The Ultimate 2017 Updated User Guide to Microsoft Windows 10 (2017 updated user guide, tips and tricks, user manual, user guide, Windows 10) Windows 10 Manual and Windows 10 User Guide (Windows 10 Guide for Beginners) Windows 10: User Guide and Manual: Microsoft Windows 10 for Windows Users The Food Service Professional Guide to Controlling Restaurant & Food Service Operating Costs (The Food Service Professional Guide to, 5) (The Food Service Professionals Guide To) Food Service Menus: Pricing and Managing the Food Service Menu for Maximun Profit (The Food Service Professional Guide to Series 13) Civil Service Exam Secrets Study Guide: Civil Service Test Review for the Civil Service Examination (Mometrix Secrets Study Guides) Start Your Own Senior Services Business: Adult Day-Care, Relocation Service, Home-Care, Transportation Service, Concierge, Travel Service (StartUp Series) Windows 10: Pros and Cons (Windows 10 for beginners Kindle ebooks Edition Book 2) Windows Registry Forensics, Second Edition: Advanced Digital Forensic Analysis of the Windows Registry Windows Forensic Analysis Toolkit, Fourth

Sick and Injured (Book with Mini-CD-ROM for Windows & Macintosh, Palm/Handspring, Windows CE/Pocket PC, Save America's Windows: Caring for older and historic wood windows. Working Windows: A Guide To The Repair And Restoration Of Wood Windows Windows 10: Complete Beginners Guide To Microsoft WINDOWS 10 (Tips And Tricks, User Manual, 2017 Updated User Guide) Microsoft Specialist Guide to Microsoft Windows 10 (Exam 70-697, Configuring Windows Devices)

Contact Us DMCA Privacy

FAQ & Help